## Complete HTML

## Cheatsheet

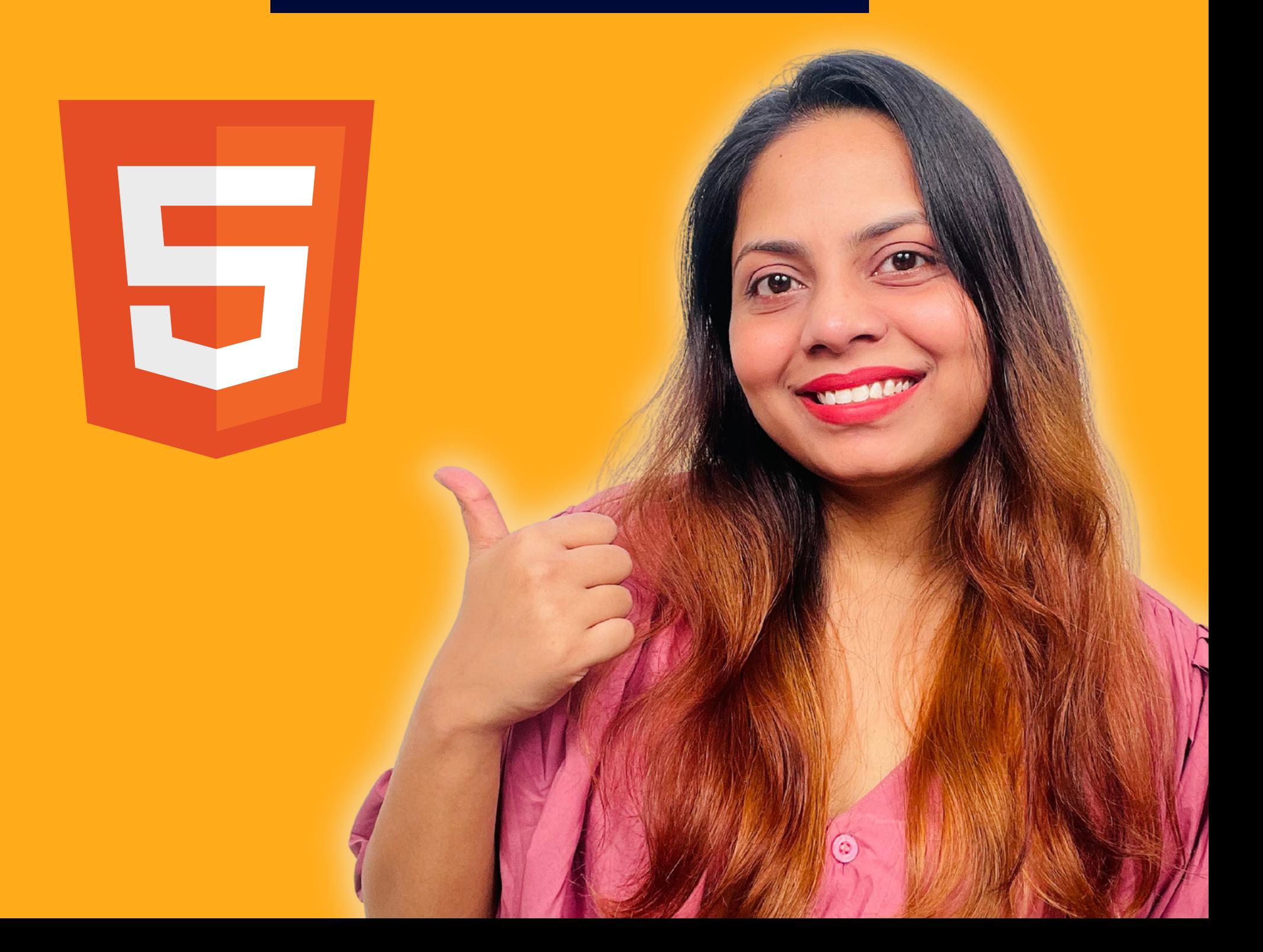

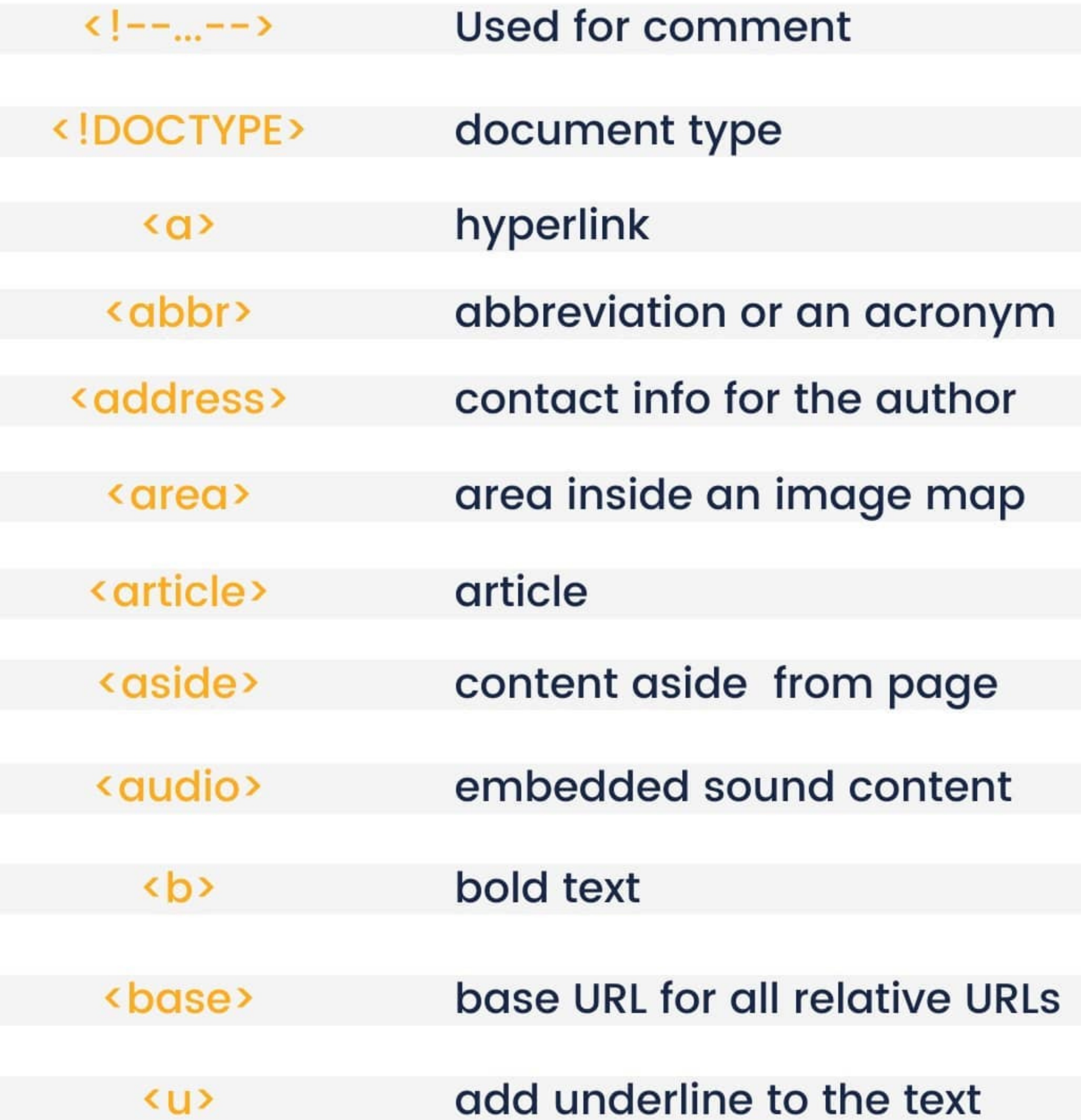

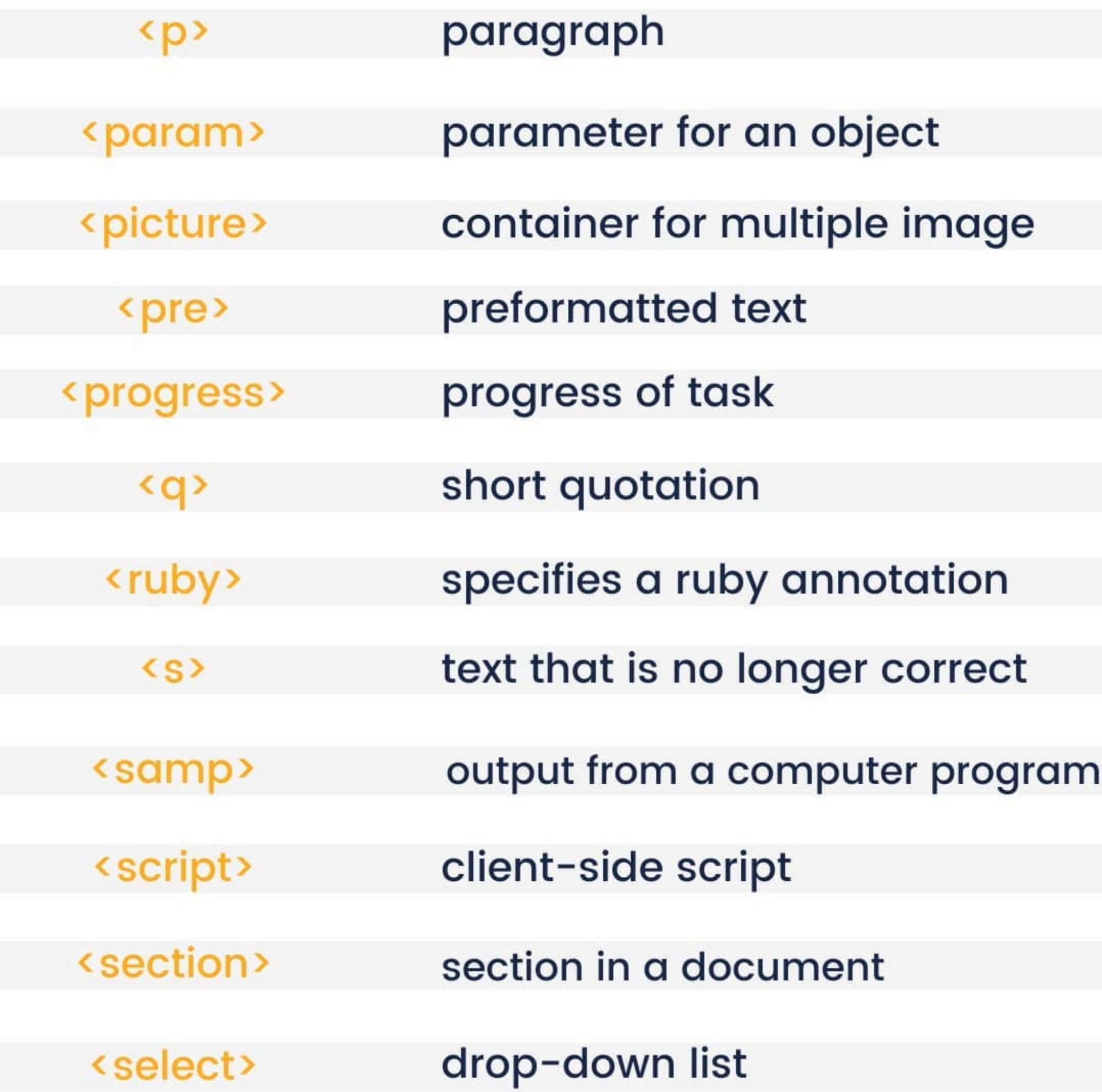

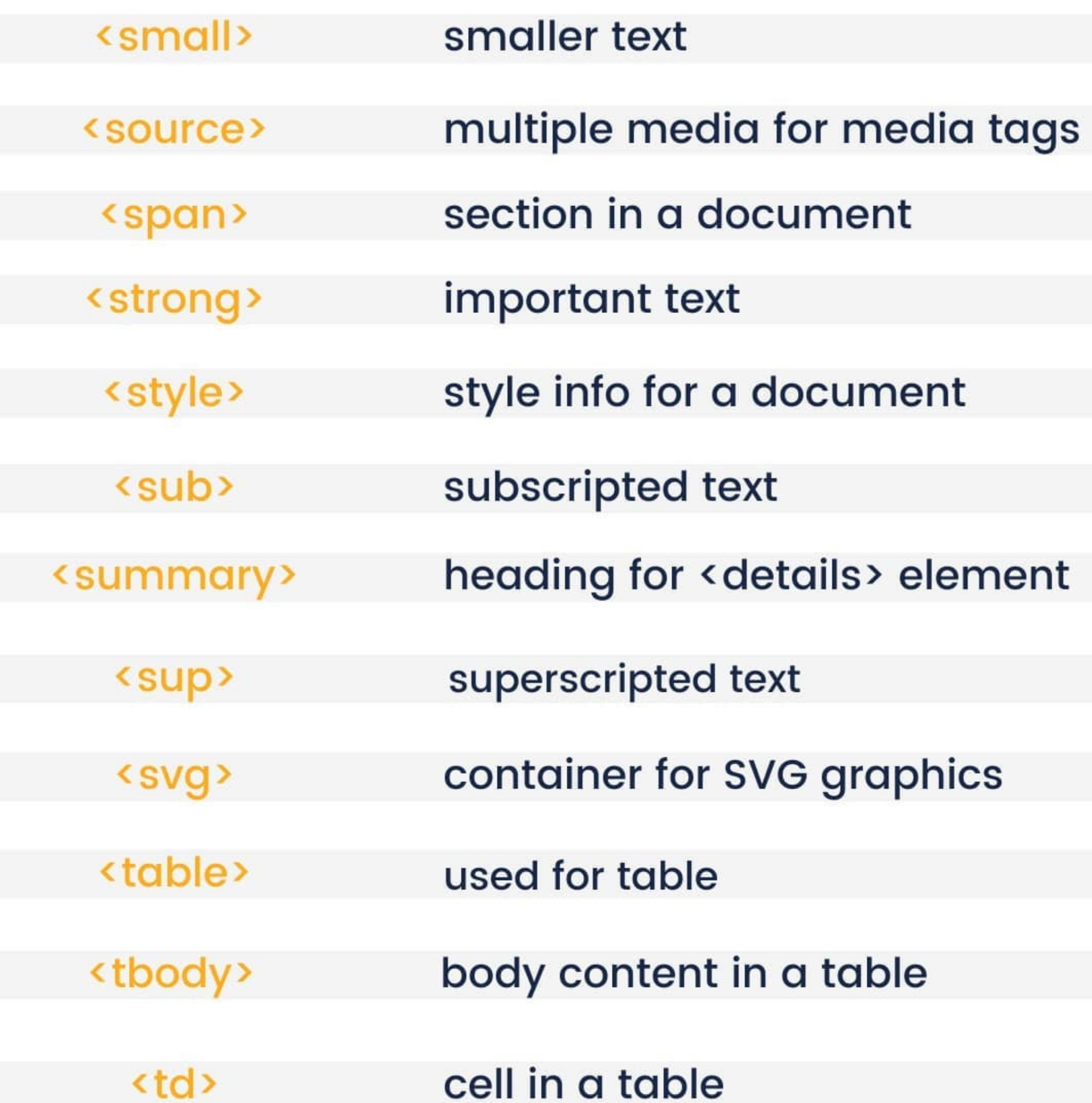

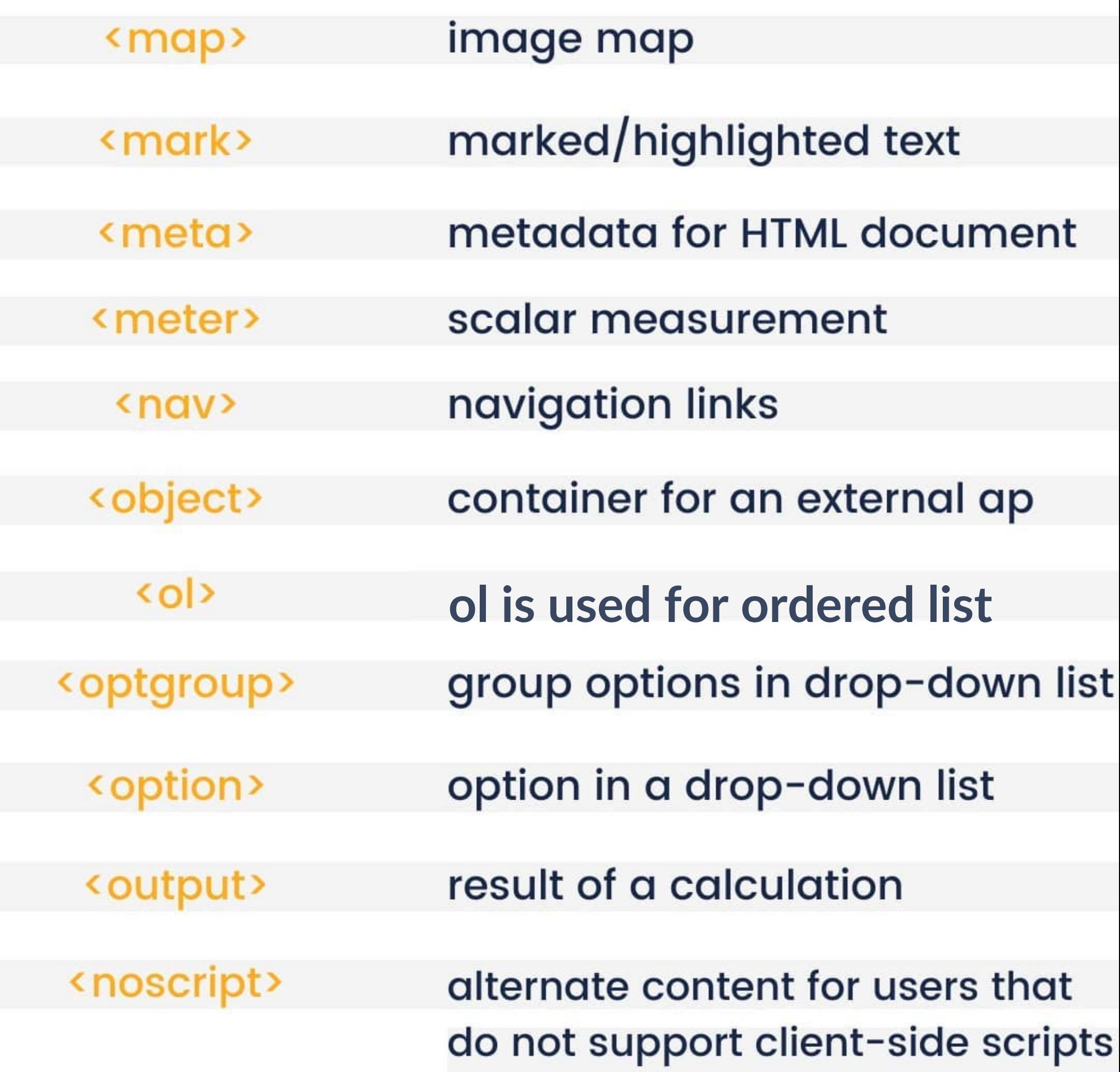

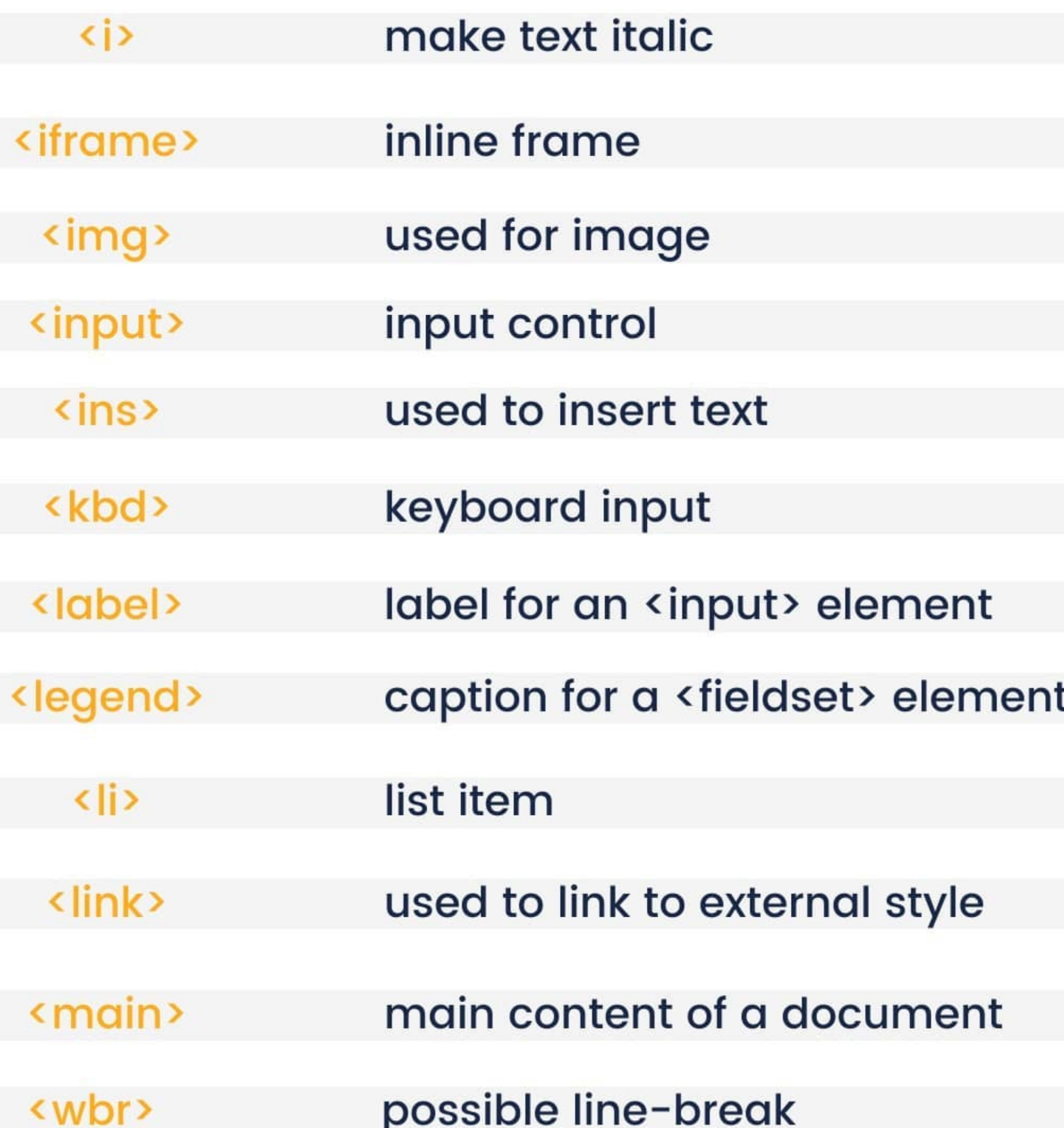

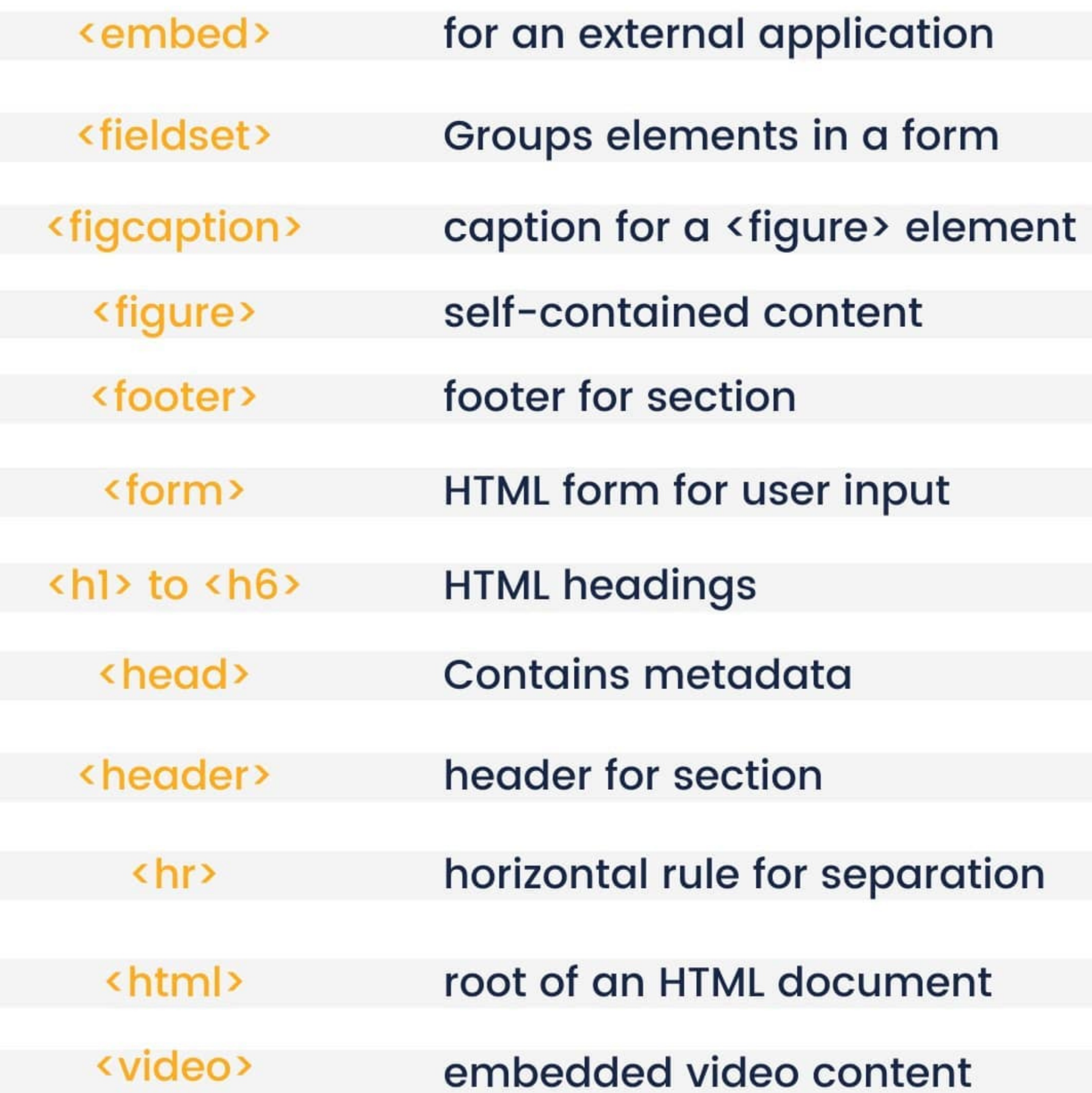

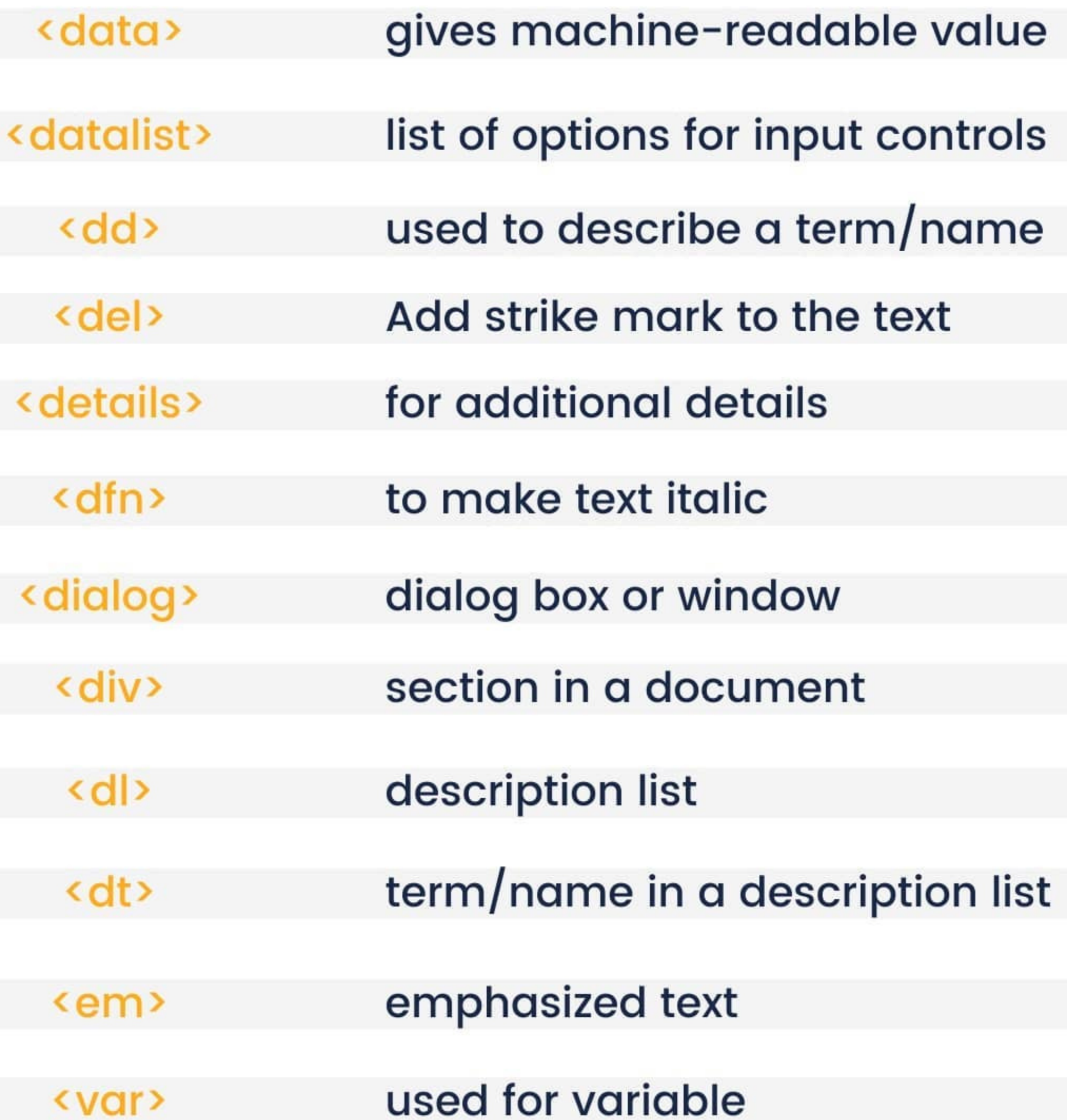

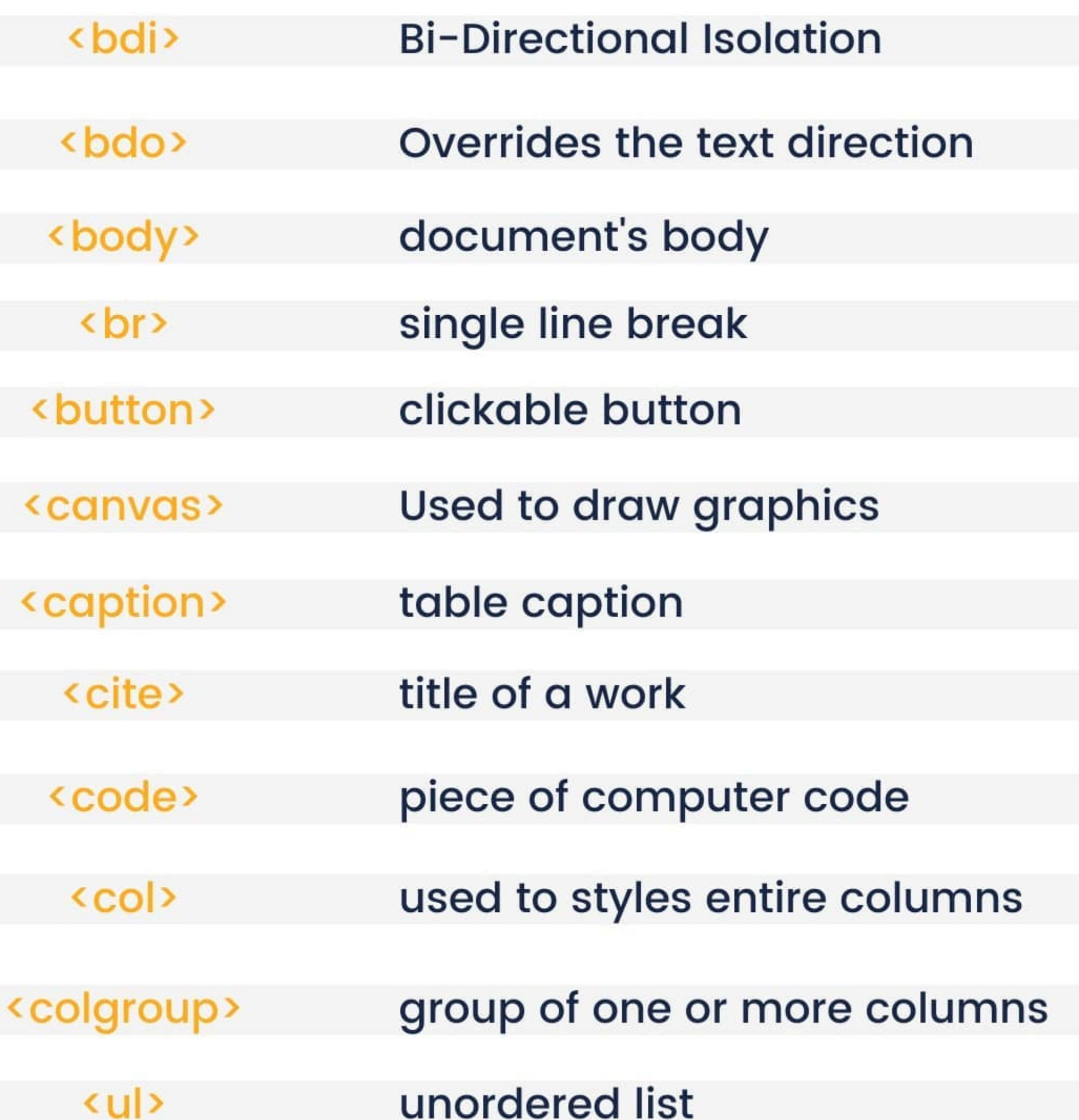

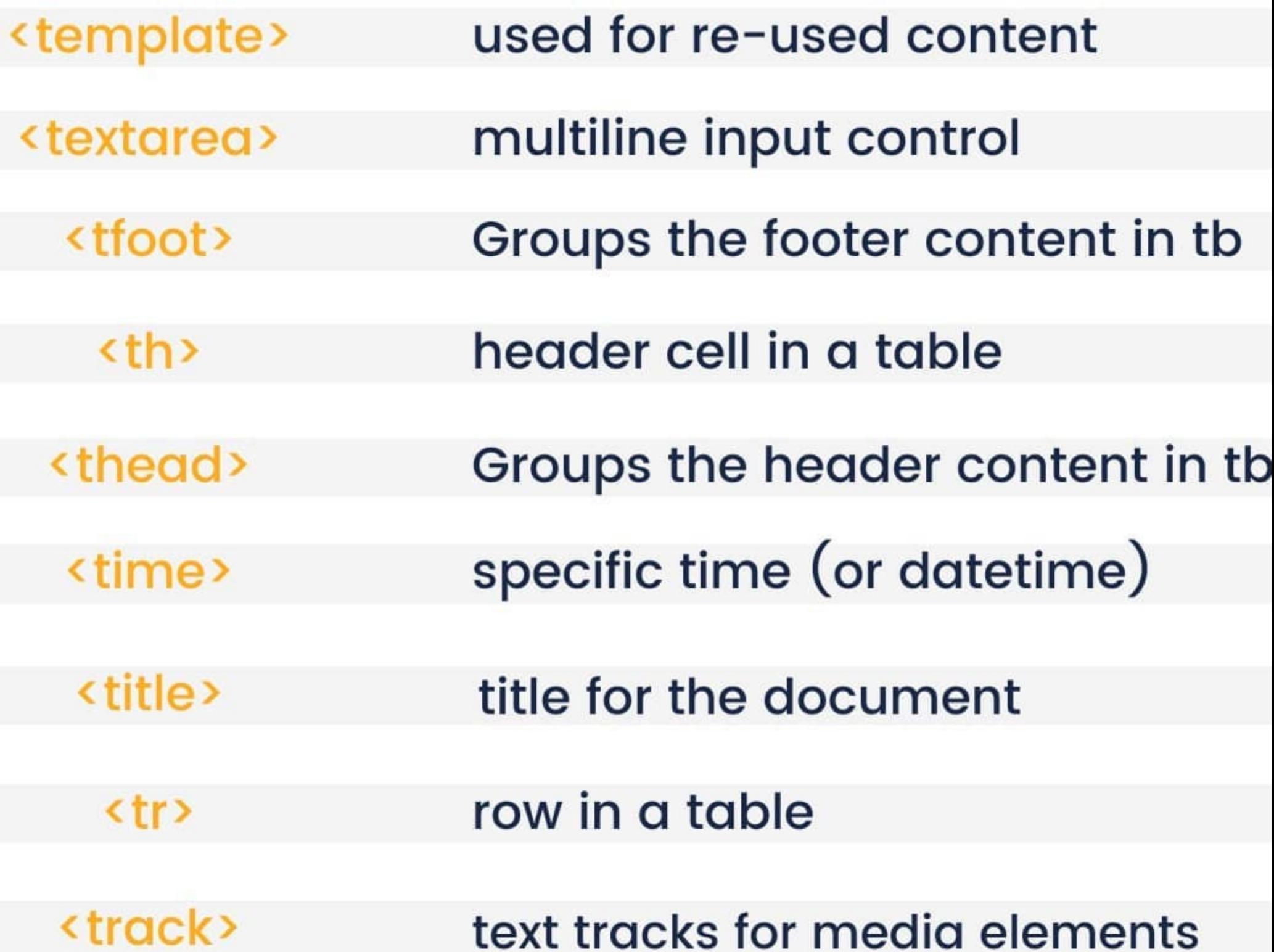

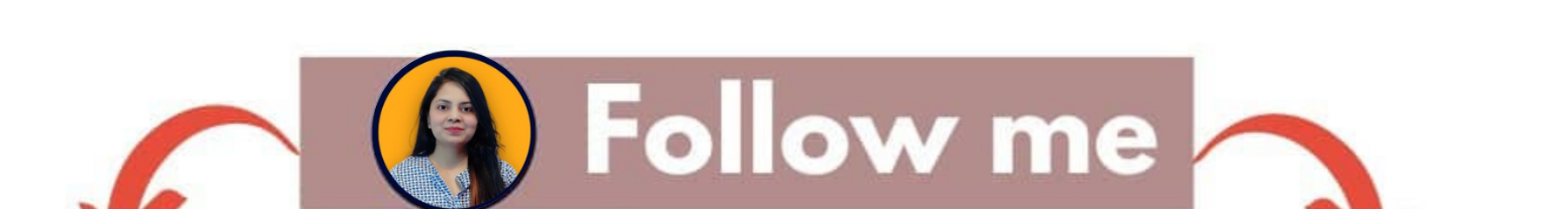

**DesignWithRehana** 

**@DesignWithRehana** 

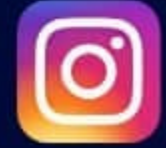

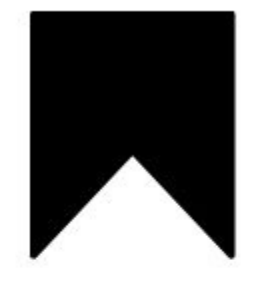

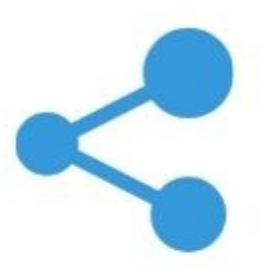

**DesignWithRehana** 

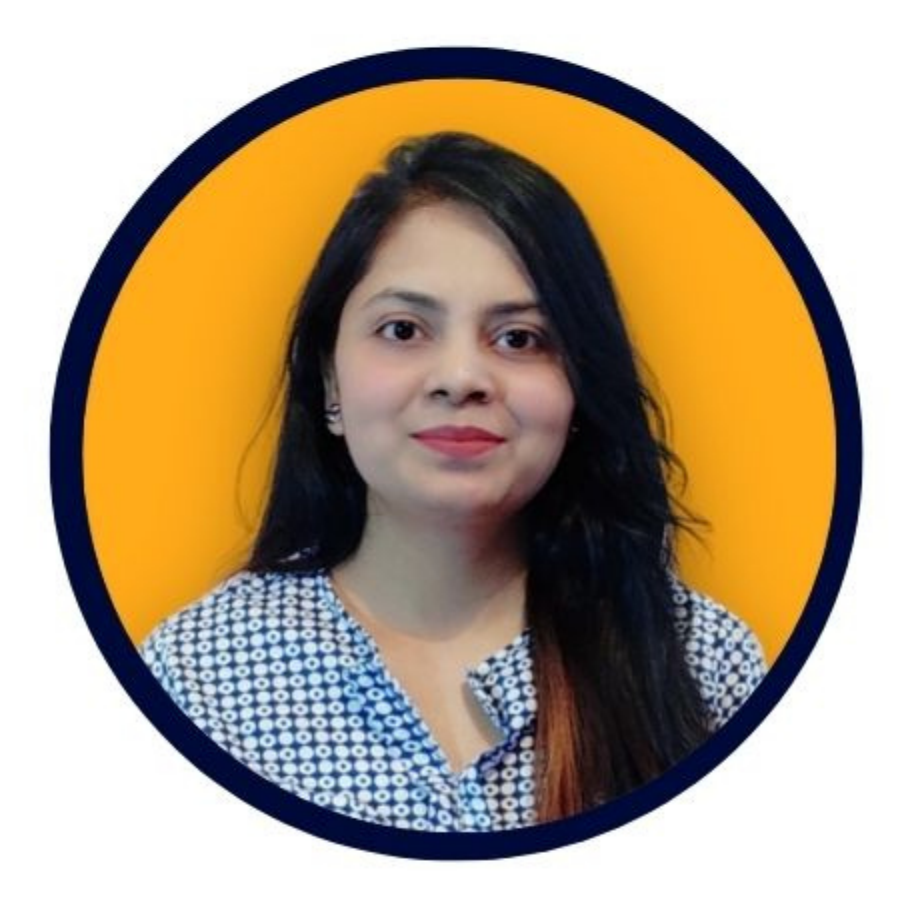

## DM me if you have any Queries

 $\blacktriangleright$ 

## **Follow me**

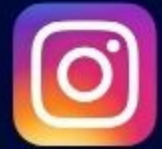

**@DesignWithRehana**